# 高等学校情報科「情報**II**」教員研修用教材と情報システムの

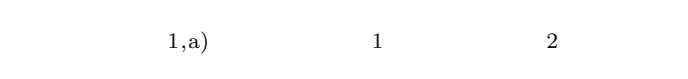

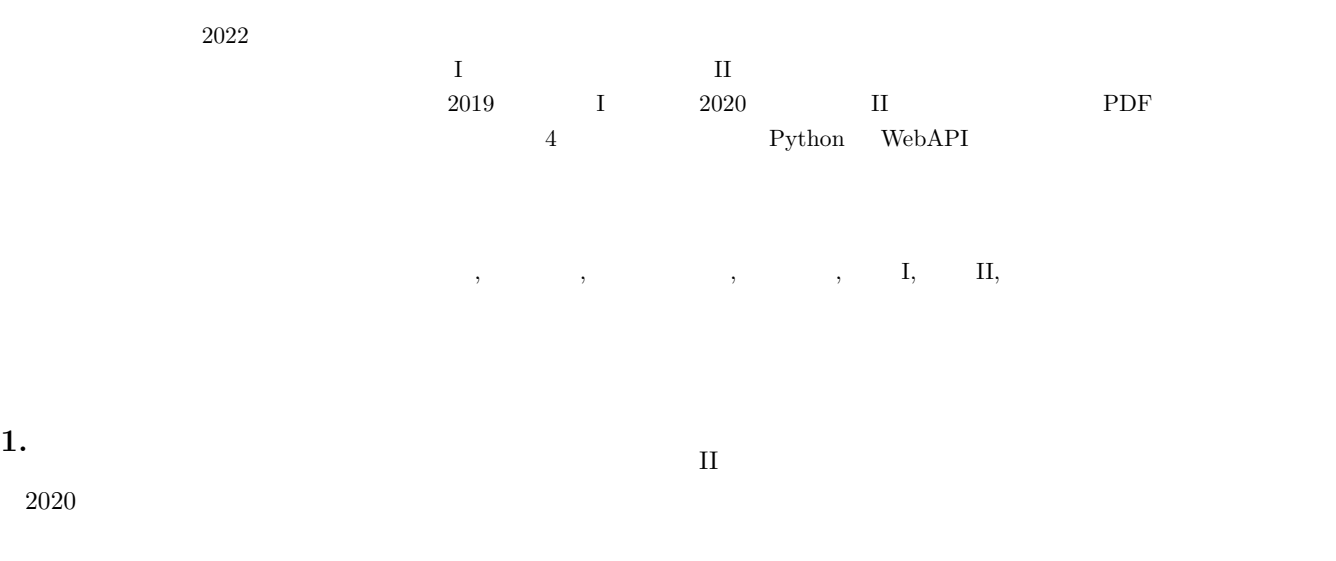

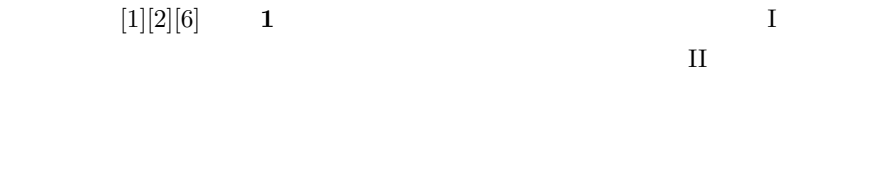

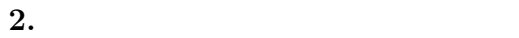

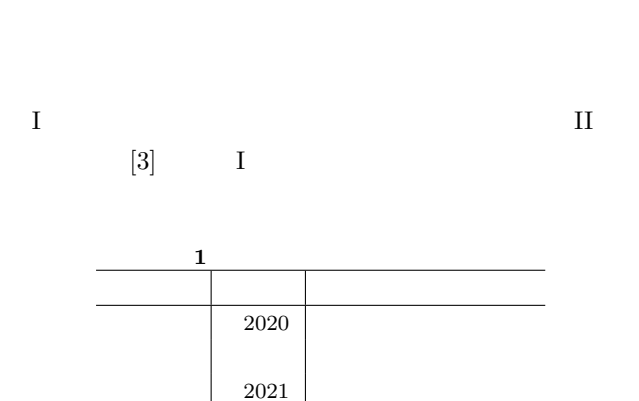

 $1$ Osaka Electro-Communication University, Neyagawa, Osaka 575–8530, Japan

 $2022$  I  $2023$  II

 $2 \rightarrow \infty$ Hakuyo Senior High School

a) kanemune@gmail.com

 $\mathbf I$  of  $\mathbf I$  of  $\mathbf I$  of  $\mathbf I$  of  $\mathbf I$  of  $\mathbf I$  of  $\mathbf I$  of  $\mathbf I$  of  $\mathbf I$  of  $\mathbf I$  $II$ 

 $\mathbf I$ 

 $\scriptstyle\rm II$  0.1  $\scriptstyle\rm I$  1.1  $\scriptstyle\rm I$  0.1  $\scriptstyle\rm I$  0.1

**PC** example  $\overline{P}$ 

 $II$ 

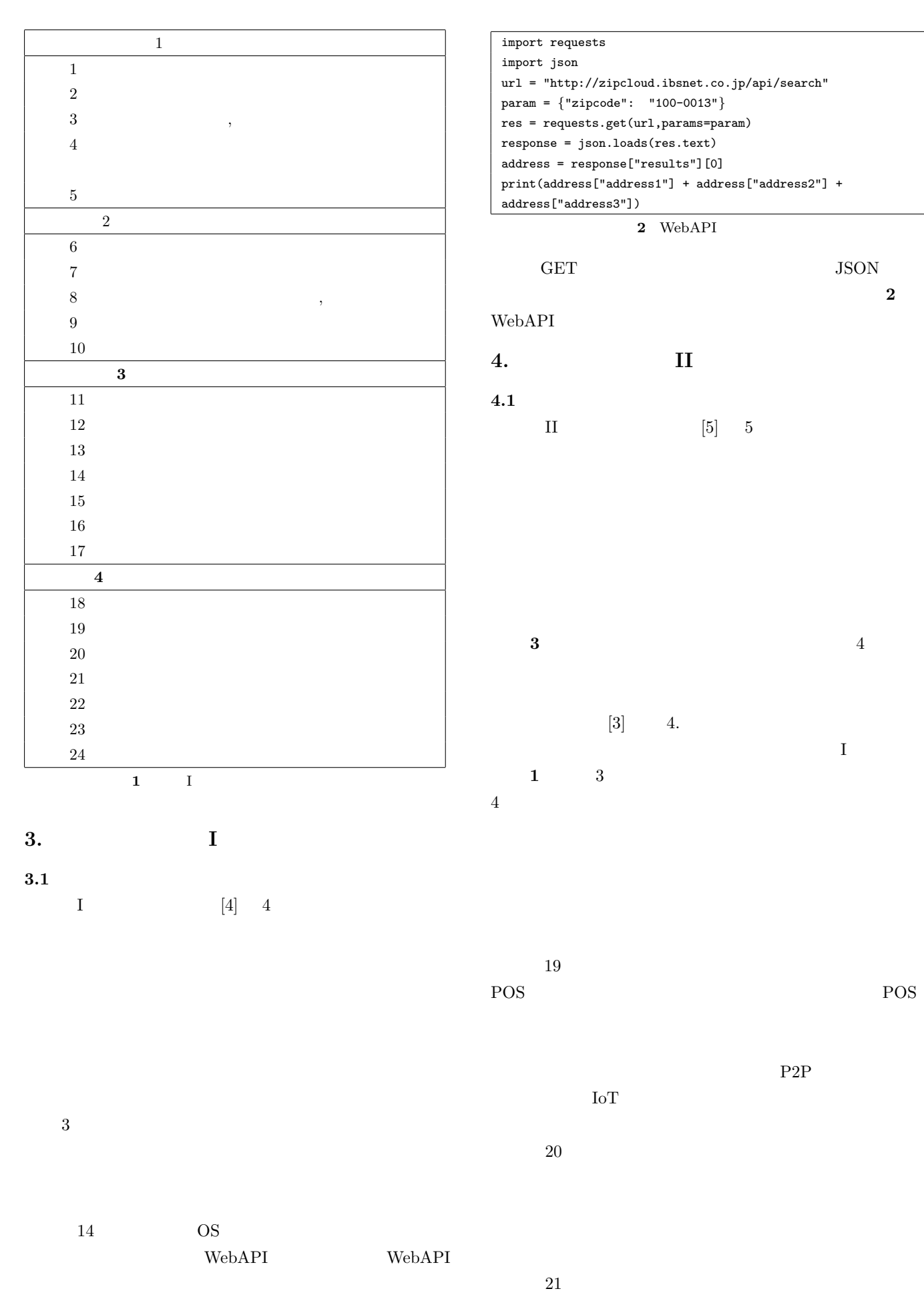

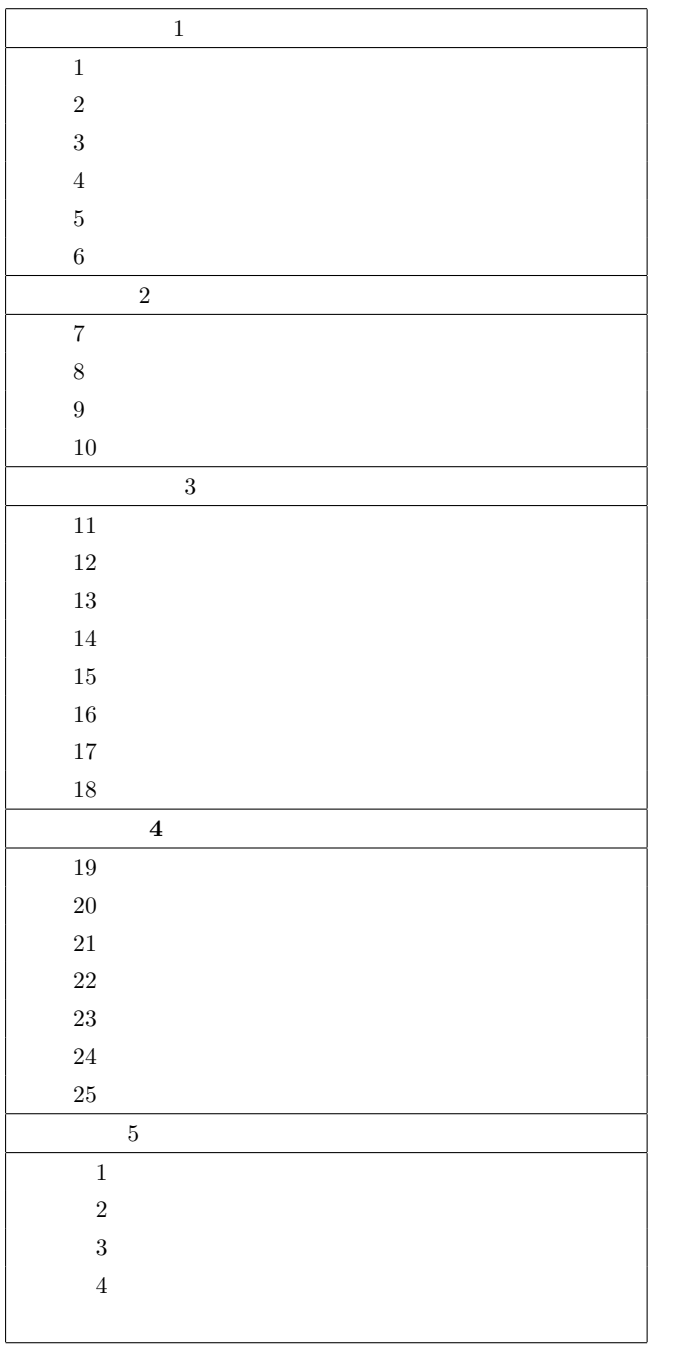

**3** II

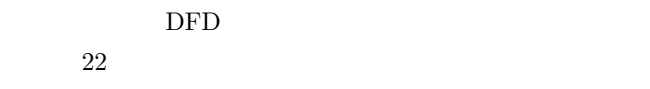

 $23$ 

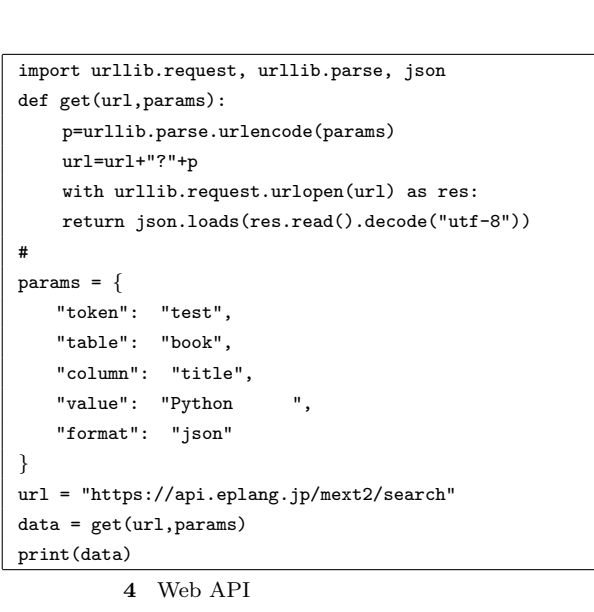

### **WebAPI**

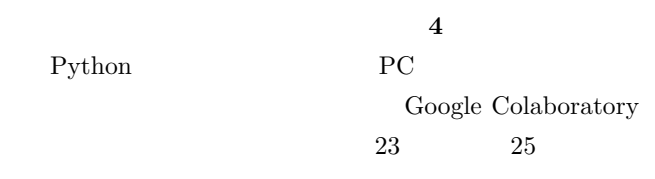

# WebAPI

# $24$

- $\overline{5}$
- めて全体を動作させるためのスタブ( **6**)やテストドラ
- データを登録するモジュール( **7**)を含めて全体の動作
	- $25$
- $V$  $TDD$
- を紹介し、図書の貸出中検索モジュール( **8**)を例にリ

#### IPSJ SIG Technical Report

```
import urllib.request, urllib.parse, json
def get(url,params):
p=urllib.parse.urlencode(params)
url=url+"?"+p
with urllib.request.urlopen(url) as res:
return json.loads(res.read().decode("utf-8"))
\#def title input():
   print(" ")
       title=input()
       return title
\#def title search(title):
      params = {
          "token": "test",
          "table": "book",
          "format": "json",
          "column": "title",
           "value": title
       }
      url = "https://api.eplang.jp/mext2/search"
      data = get(url,params)
      return data
\#def disp(data):
      for record in data:
            print(record["title"]+"=>"+record["price"]+" ")
\#title=title input()
result=title search(title)
disp(result)
              5 図書を検索するモジュールの例
```
def title\_search(title):  $data = json.loads('{\text{"title":\text{"Python}}",$  $"author":" \label{eq:1} "\\, "publicher":"$ "year":"2016","ISBN":"--","price":"2580"*}*]') return data **6** title\_search()

```
import urllib.request, urllib.parse, json
def get(url,params):
      p=urllib.parse.urlencode(params)
       url=url+"?"+p
       urllib.request.urlopen(url)
# パラメータを設定して図書を登録する
params = {
     "token": "test",
     "table": "book",
   "title": "Python ",
   "author": "
   "publisher": "
     "year": 2016
}
url = "https://api.eplang.jp/mext2/write"
get(url,params)
                7 図書の登録モジュールの例
```

```
import urllib.request, urllib.parse, json
def get(url,params):
p=urllib.parse.urlencode(params)
url=url+"?"+p
with urllib.request.urlopen(url) as res:
return json.loads(res.read().decode("utf-8"))
\#def title input():
    print(" ")
       title=input()
       return title
\#def title search(title):
       params = {
           "token": "test",
           "table": "book",
           "format": "json",
           "column": "title",
           "value": title
       }
       url = "https://api.eplang.jp/mext2/search"
       data = get(url,params)
       return data
\#def disp(data):
       for record in data:
            if record['lent']=="true":
           \texttt{print}(\texttt{record["title"]} + \texttt{"=>} " + \texttt{"} \qquad \qquad \texttt{"})     else:
           print(record["title"]+"=>"+"
(")
# 全体の実行
title=title input()
result=title search(title)
disp(result)
              8 図書の貸出中検索モジュールの例
```
WBS Work Breakdown Structure

# 5. WebAPI

```
5.1 サーバー環境の概要
```
**9** WebAPI Web GET URI GET

#### 5.2 WebAPI

```
WebAPI read search write
       GET
read GET 2 search GET
     3 write GET 4
read search 2
  format ison 1
 \overline{J}SON 1
```
WebAPI

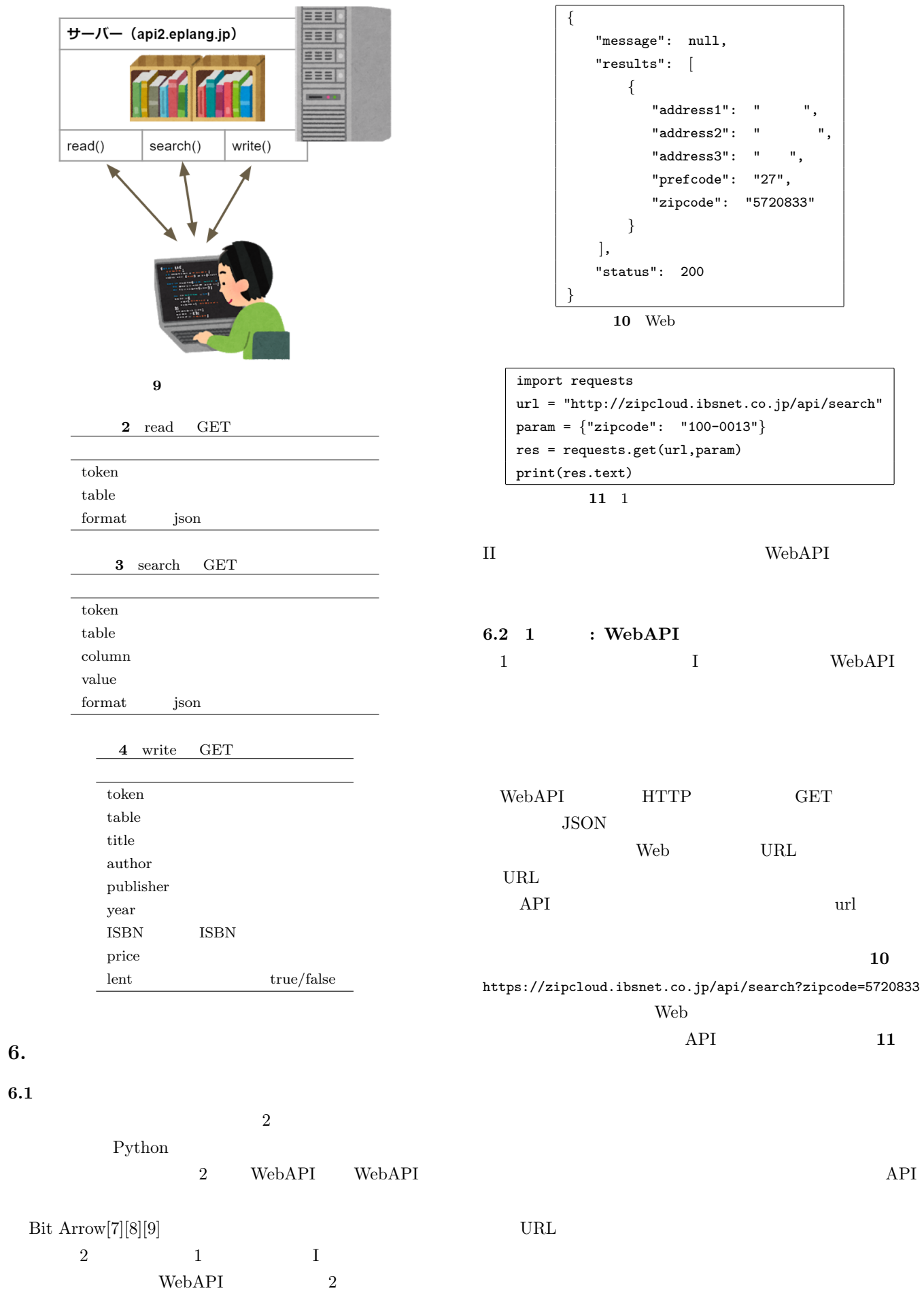

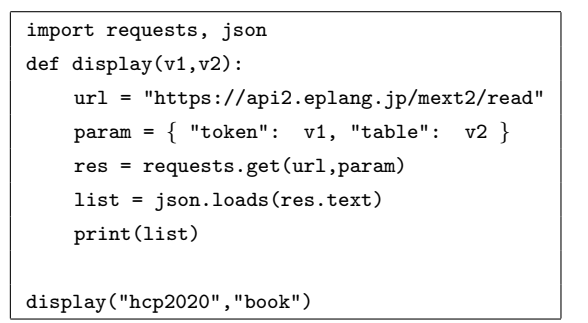

**12** 2

```
import requests, json
def search(v1,v2,v3,v4):
       url = "https://api2.eplang.jp/mext2/search"
    param = \{"token": v1, "table": v2,
          "column": v3, "value": v4}
       res = requests.get(url,param)
       list = json.loads(res.text)
       print(list)
```
search("hcp2020","book","title","Python")

**13** 2

## **6.3 2 : WebAPI**

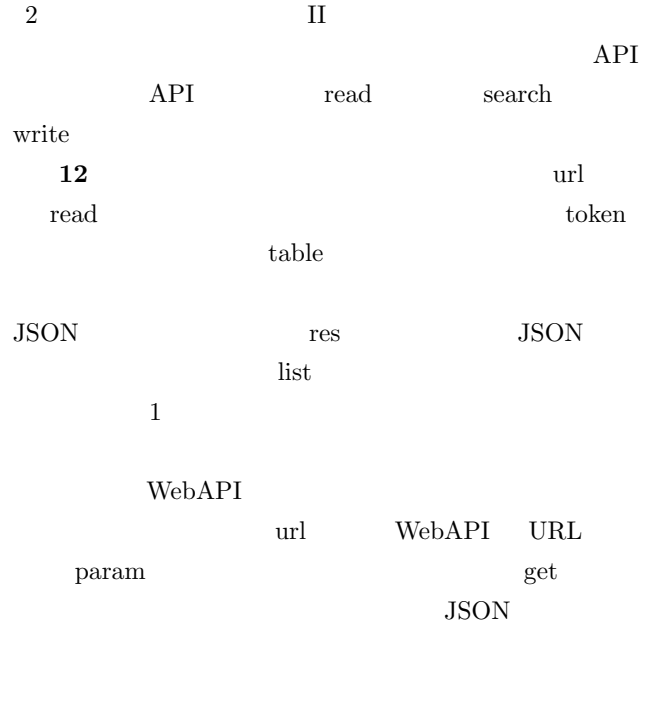

**13** url search

**14** に図書を登録するプログラム例を示す。パラメー

 $\hbox{\rm column} \hspace{2em}$  value

```
import requests, json
def \text{register}(v1, v2, v3, v4, v5):
       url = "https://api2.eplang.jp/mext2/write"
       param = { "token": v1, "table": v2,
          "title": v3, "author":v4, "ISBN": v5 }
       res = requests.get(url,param)
    print("
\qquad")
```
regist("hcp2020","book","","","")

**14** 2

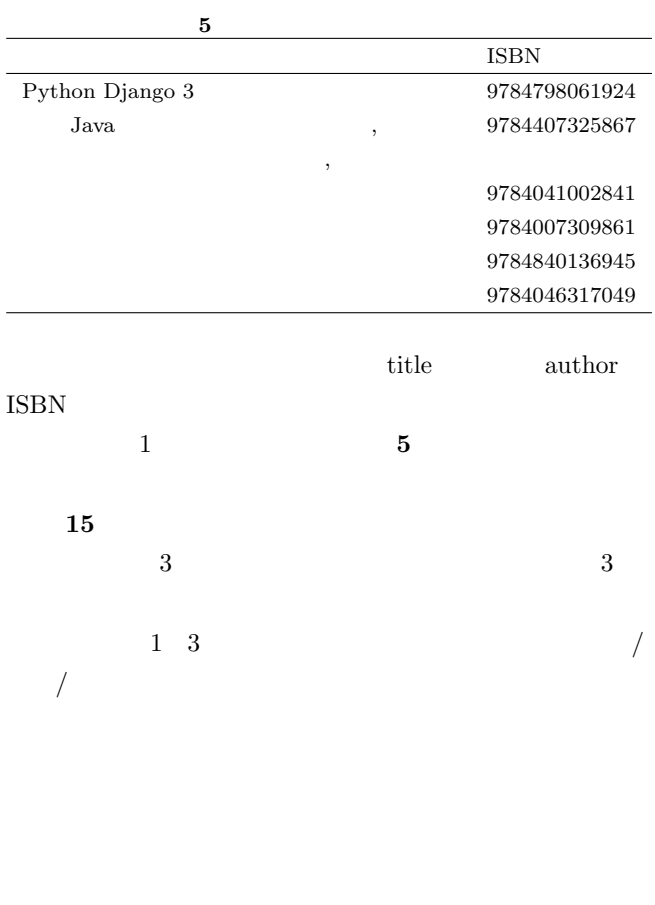

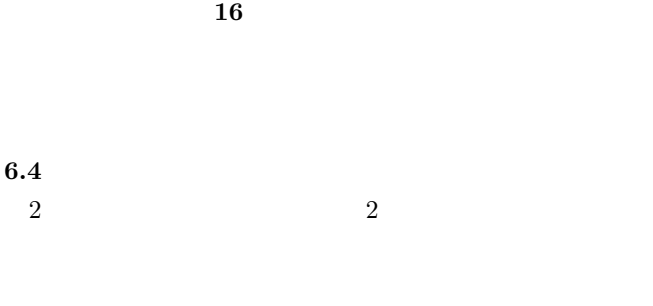

 $17$  $16$   $34$ **6** に受講生の感想の例を示す、学生たちは、普段自分

| import requests, json                  |                     |
|----------------------------------------|---------------------|
| # display                              | def                 |
|                                        |                     |
| # search                               | def                 |
|                                        |                     |
| # regist                               | def                 |
|                                        |                     |
| $num = int(input())$                   |                     |
| if $num == 1$ :                        |                     |
| print("                                | ")                  |
| display("hcp2020","book")              |                     |
| elif $num == 2$ :                      |                     |
| print("                                | ")                  |
| $title = input()$                      |                     |
| search("hcp2020","book","title",title) |                     |
| elif $num == 3$ :                      |                     |
| print("                                | $^{\prime\prime}$ ) |
| $vt = input()$                         |                     |
| $v2 = input()$                         |                     |
| $v3 = input()$                         |                     |
| regist("hcp2020","book", v1, v2, v3)   |                     |
| else:                                  |                     |
| print("1                               | ")<br>3             |

 $\bf 15$   $\bf 2$ 

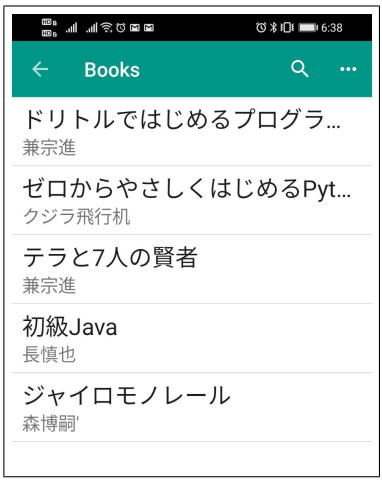

**16**  $\blacksquare$ 

 $\overline{7}$ .

 $\text{II}$  $4$ 

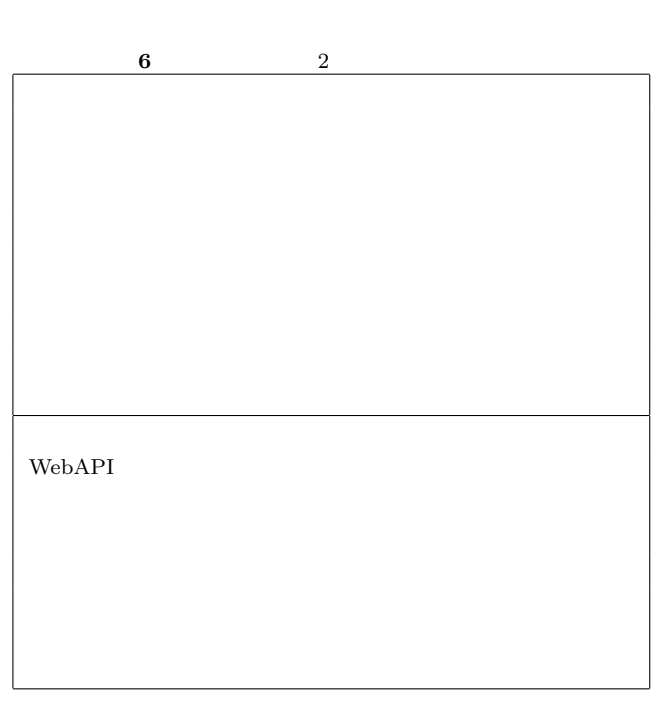

 $[1] \qquad \qquad , " \qquad \qquad 29 \qquad , " \; \texttt{http://www.}$ mext.go.jp/a\_menu/shotou/new-cs/1383986.htm [2] 堀田龍也, "新学習指導要領における情報教育の動向," , vol.59, no.1, pp.72-79, 2018, http://www.ipsj.or.jp/magazine/ 9faeag000000tq7i-att/5901education.pdf<br>
, " , ", "http://www.fragman.com/  $[3]$   $\qquad$   $\qquad$ mext.go.jp/a\_menu/shotou/new-cs/1407074.htm  $[4]$  , "  $\texttt{http://www.mext.go.jp/a_meanu/shotou/}$ zyouhou/detail/1416746.htm<br>, ,  $\begin{array}{cc} \text{[5]} & , & \text{"} & \text{II} \end{array}$ 修用教材," https://www.mext.go.jp/a\_menu/shotou/ zyouhou/detail/mext\_00742.html [6] 文 部 科 学 省, "小 学 校 プ ロ グ ラ ミ ン グ 教 育 の 手 引," http://www.mext.go.jp/a\_menu/shotou/zyouhou/ detail/\1403162.htm  $[7]$  " Bit Arrow ," https://bitarrow.eplang.jp  $[8]$  "Bit Arrow Vol.2," , 2019, https://ten.tokyo-shoseki.co.jp/ detail/111752/  $[9]$  "Bit Arrow Vol.3," , 2019, https://ten.tokyo-shoseki.co.jp/

detail/112536/